Nihon Molecular Devices, Co., Ltd.

**Imaging Team** 

# SalesNote-FY0909

# 掲載内容

1) 新製品情報

**USB** を使用した **DAQ** オプションがリリースされました。

**Q Imaging** 社製 **EXi Aqua** がリリースされました。

2) **MetaMorph/MetaVue/MetaFluor** での制御について

高速切り替えで **CoolLED** を使用したい場合、下記の示すような方法で可能となります。

3) **MetaMorph** 一口メモ

**MetaMorph** で使用されるイメージツールバー**(Image Toolbar)**について

## 1) 新製品情報

## **USB** を使用した **DAQ** オプションがリリースされました。

すでに Sales Note FY0908 報じておりますが、USB ポートを用いた DAQ オプションがリリースされまし た。

従来の PCI ボードでは PC の構成によってスロット数の制限で使用できなくなることがありましたが、USB ポートを使用することにより、これらの問題点を解消することができます。

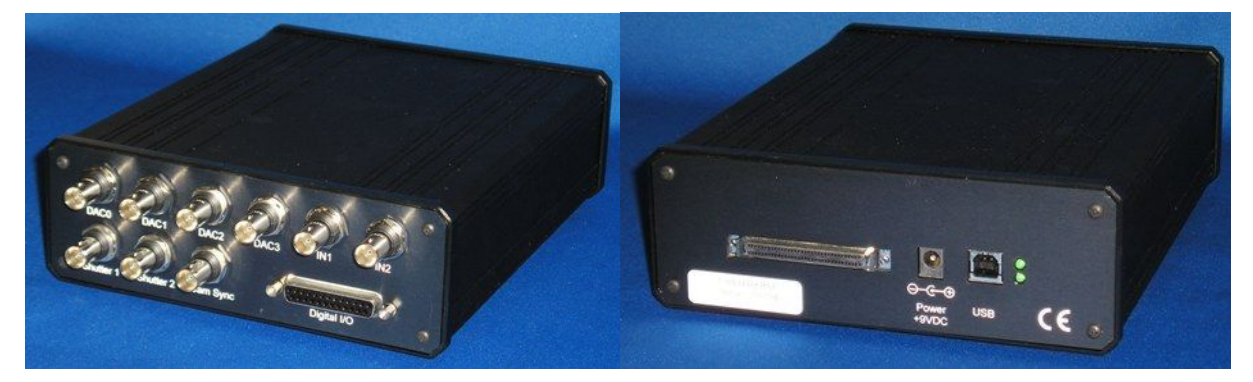

主な仕様は下記になります。

- USB 接続
- アナログアウトプット(DAC)用 BNC 端子 x4
- アナログインプット(ADC)用 BNC 端子 x2
- TTL シャッター用 BNC 端子 x2
- SYNC 用 BNC 端子 x1
- DB25 ピン I/O TTL コネクタ x1(8 Output / 2 Input)

モデル **5000575**  定価¥**580,000-**(消費税別)

#### **Q Imaging** 社製 **EXi Aqua** がリリースされました。

好評の Retiga EXi をベースにして、14 ビット、20MHz デジタイザを搭載した新しいカメラ **EXi Aqua** が Q Imaging 社よりリリースされました。

主な仕様は下記になります。

- ●ピクセル数: 1394×1040
- ビニング: 1, 2,4,8
- 露光時間: 10us to 17.9min
- CCD タイプ: Sony ICX285 インターライン CCD
- ピクセルサイズ: 6.45um × 6.45um
- 冷却温度: 0℃(温度制御)
- デジタイザ: 8bit/14bit 20.10MHz
- フレームレート: 10.9 fps フルピクセル@14 bits (20MHz)

#### 定価¥**1,860,000-**(消費税別)

※MetaMorph/MetaVue/MetaFluor で使用する場合、40065 Q-Imaging 社製 CCD カメラドライバが必要 となります。

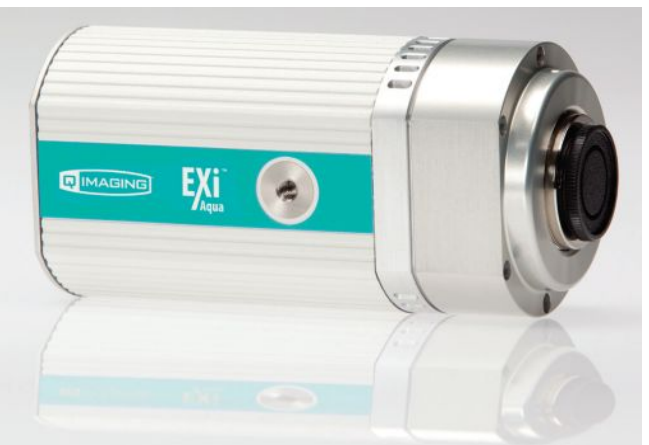

#### 2) **MetaMorph/MetaVue/MetaFluor** での制御について

#### 高速切り替えで **CoolLED** を使用したい場合、下記に示す方法で可能となります。

通常は USB 接続のみで CoolLED を制御して使用しますが、短時間の露光時間で繰り返しを早く行いた い場合、通信速度等の関係で励起光点灯の同期がとれない場合があります。

- この問題を解決するために下記の方法があります。
- 1. CoolLED を USB ケーブルと専用のパラレルケーブルで接続します。 (専用のパラレルケーブルが別途必要となります。)
- 2. Meta Imaging Series Administrator, Install System Devices でパラレルケーブル接続(Use parallel port)の CoolLED pE と USB ケーブル接続の CoolLED pE(Use serial port)を設定します。 Install System Devices 設定の後に Configure Devices で登録します。

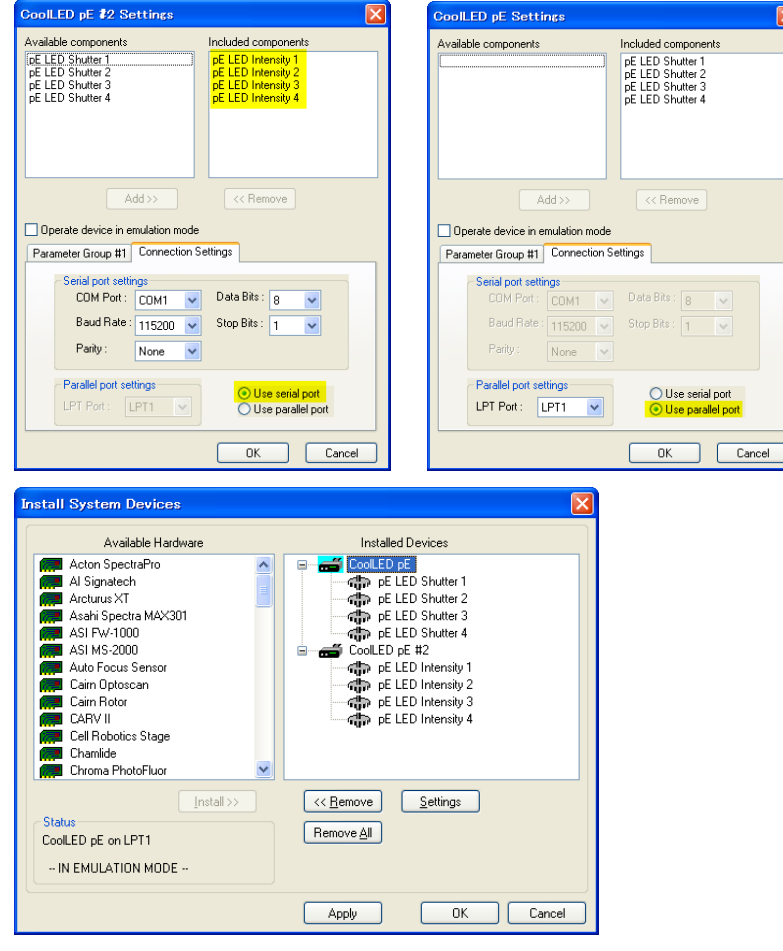

3. MetaMorph などを起動後、Configure Illumination で Shutter と Intensity を設定して登録します。

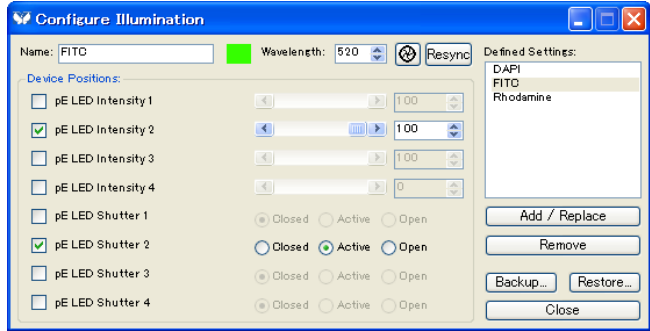

※ USB 接続のみで、露光時間 5msec, 100msec 時間間隔で LED ON/OFF を行いながら画像取得を行 った場合、時間間隔がずれる可能性がありますが、パラレル接続の場合、ほぼ 100mec での間隔で連 続画像取得が可能になります。

#### 6) **MetaMorph** 一口メモ

今回は、MetaMorph で使用されますイメージツールバー**(Image Toolbar)**の説明をします。

画像左側に表示されるツールバーのことをイメージツールバー**(Image Toolbar)**と言います。この中に いろいろなアイコン(ボタン)があり、それぞれ機能を含んでおります。

画像の種類によってツールバーの表記が異なります。下記に **16 bit, 8 bit, 24 bit** の場合を示します。 スケール表示や RGB 表示の部分が異なります。

この部分の違いで画像のビット数を確認することもできます。

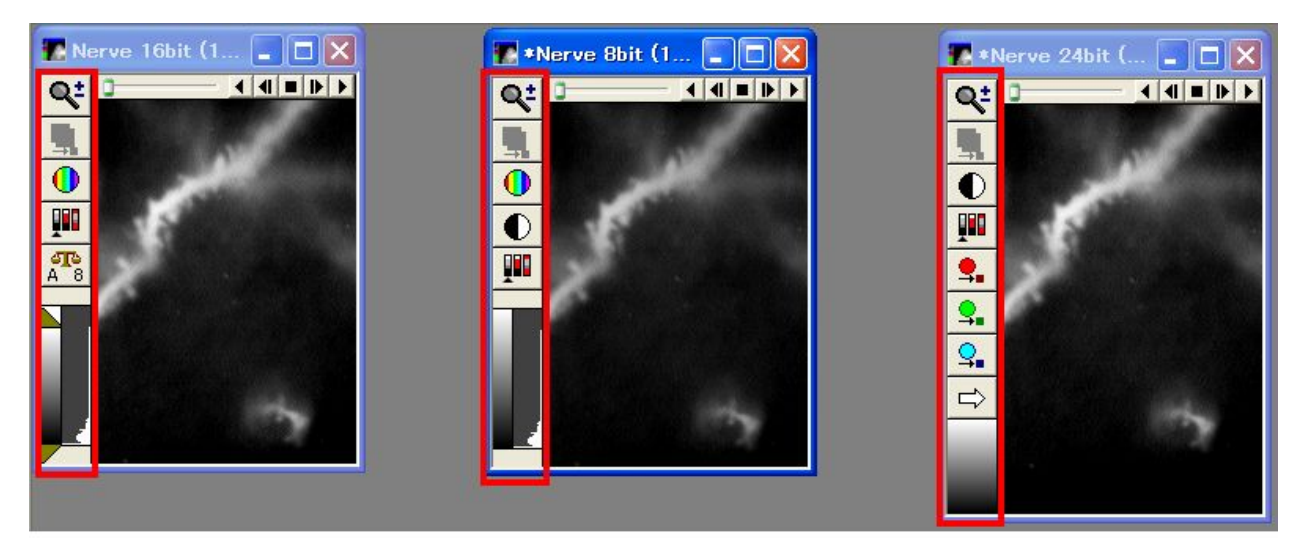

16 bit

8 bit

24 bit

以 上